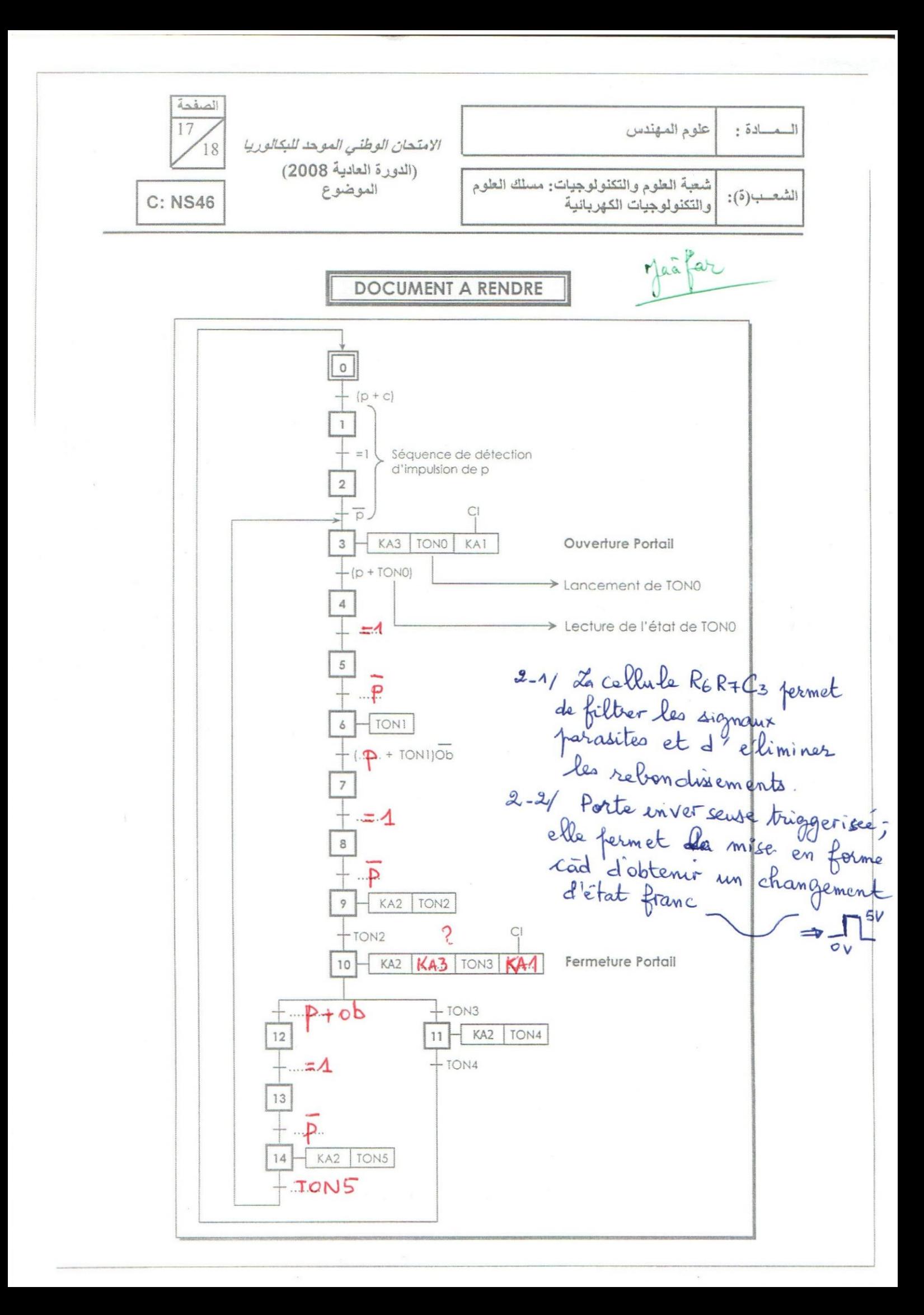

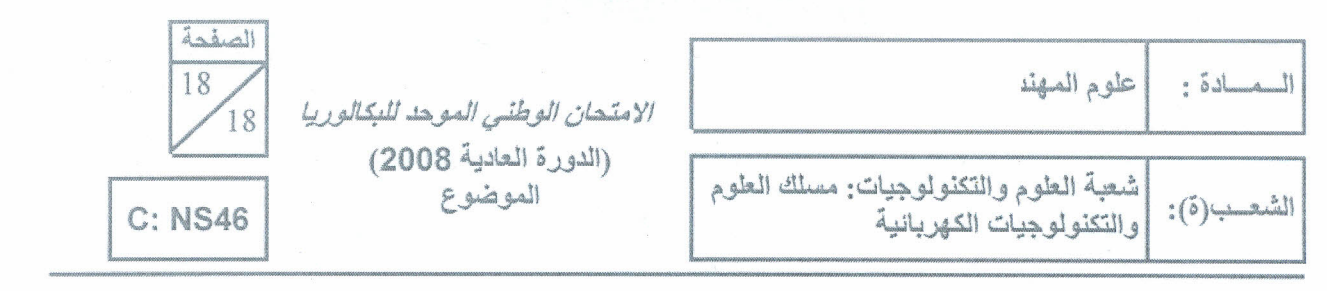

## DOCUMENT A RENDRE

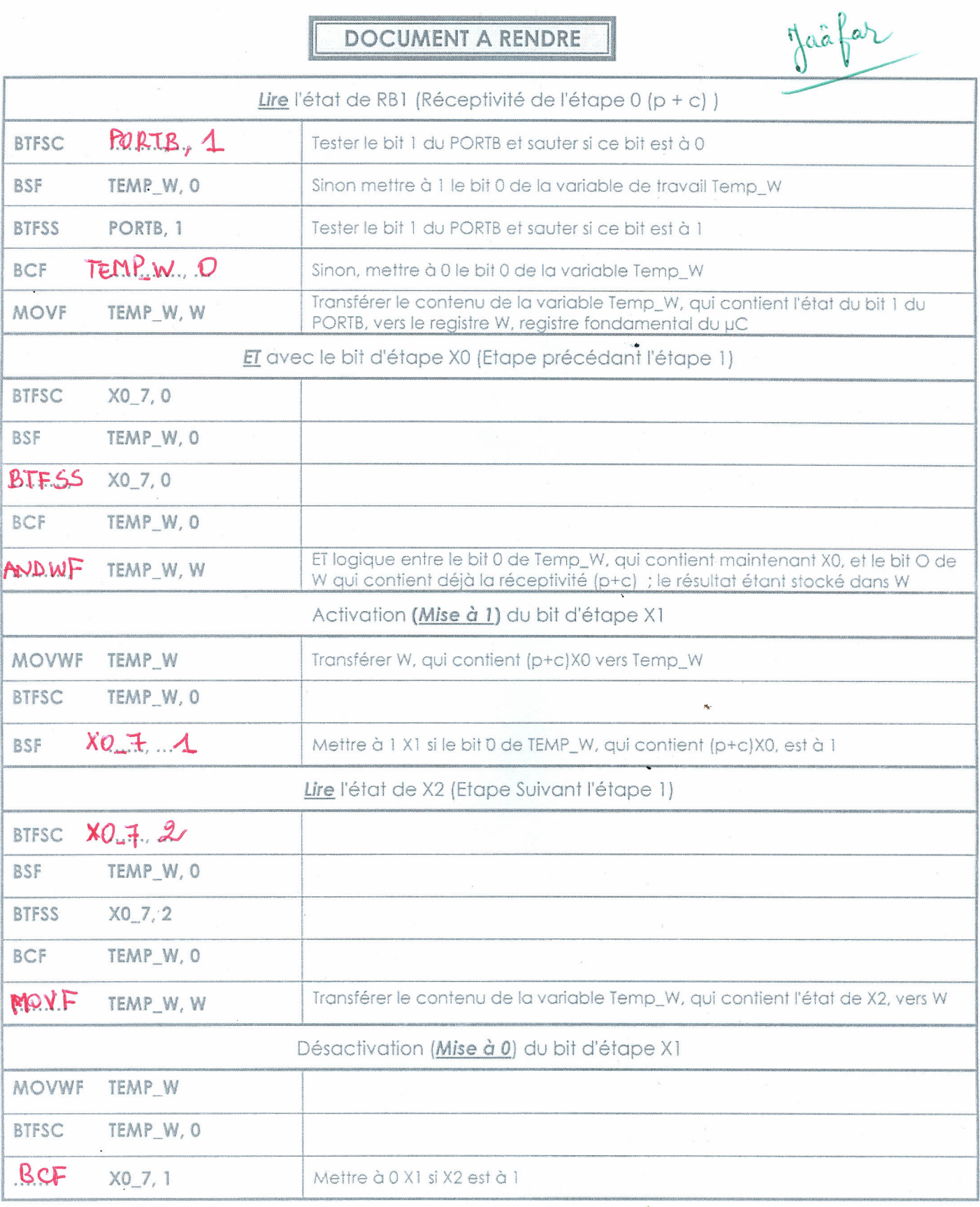